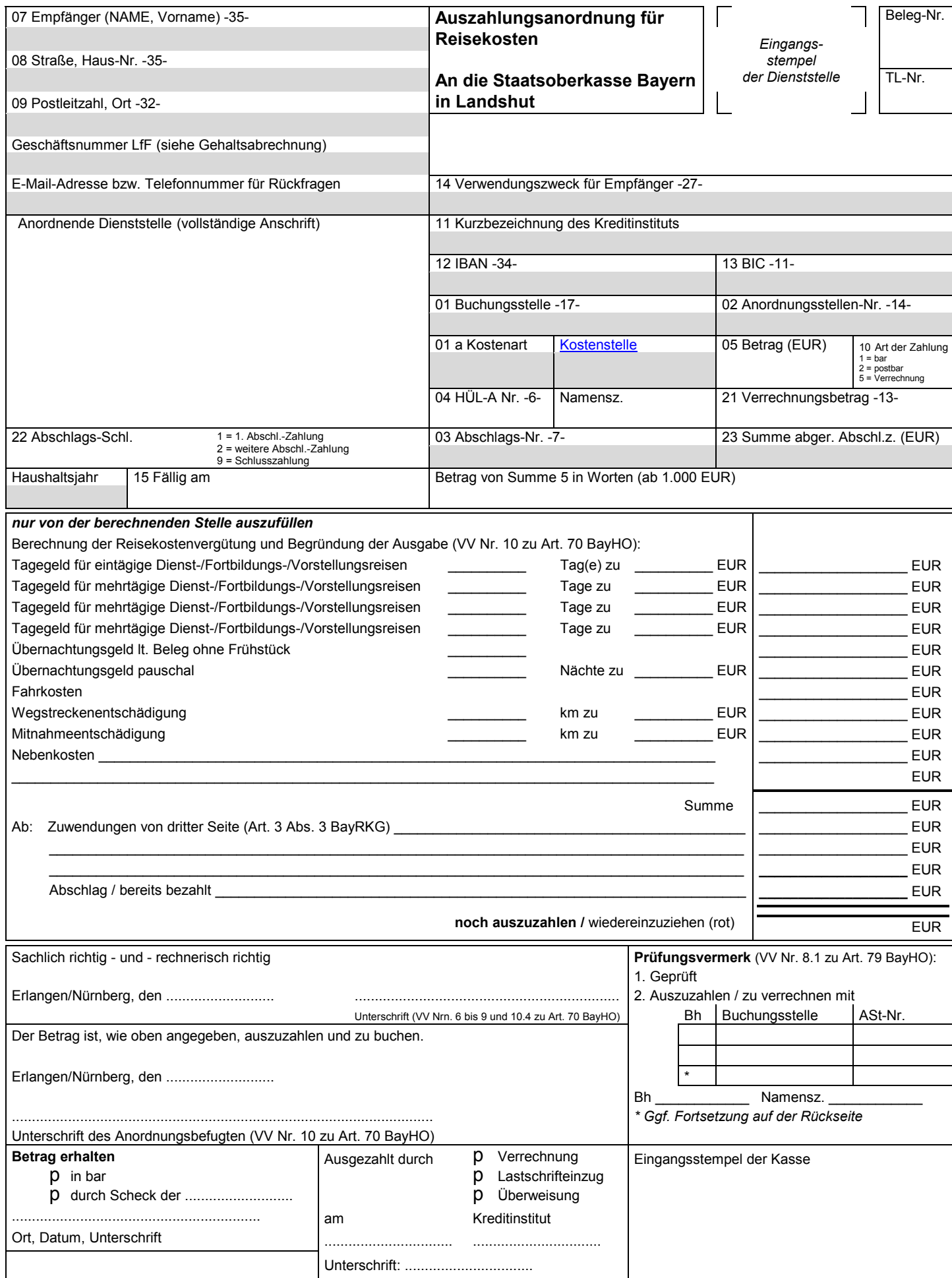

*Nur vollständig ausgefüllte Anträge können bearbeitet werden! Die schattierten Felder auf der Vorderseite müssen auch ausgefüllt werden! Der Anspruch auf Reisekostenvergütung erlischt, wenn er nicht innerhalb von 6 Monaten geltend gemacht wird (Art. 3 Abs. 5 BayRKG).*

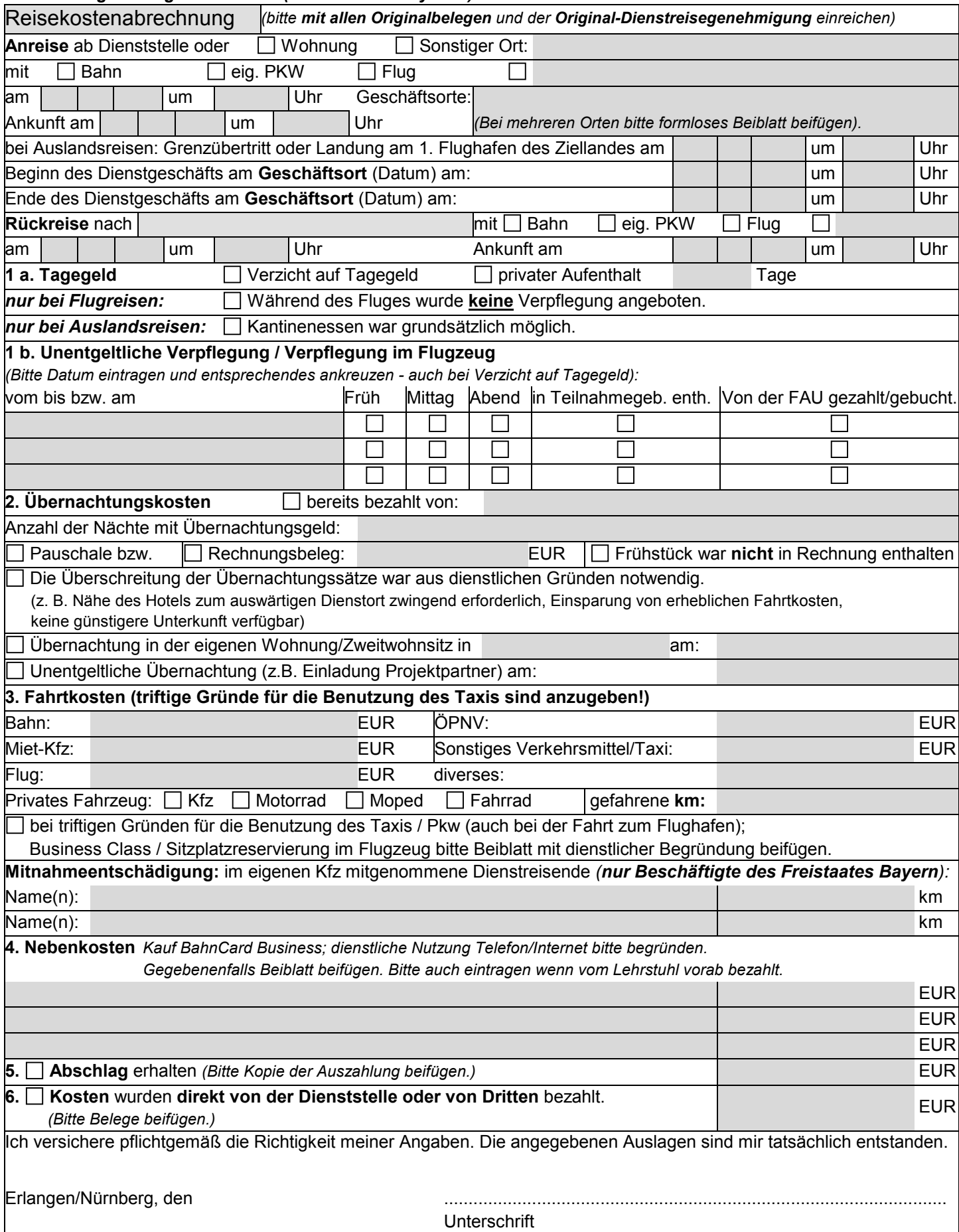